# Refactoring Gilded Rose...

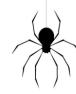

...on autopilot

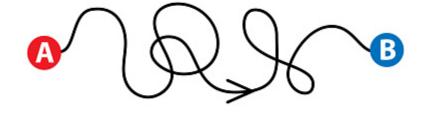

What does autopilot mean?

Let the IDE do all the work, so:

- No typing!
- No thinking!

# What's the use of this?

- Getting some practice
- Discovering new shortcuts and refactoring actions of the IDE
- Having fun!
- ...and, ok, a presentation 'for free'

# The modus operandi:

1. Some code

```
class GildedRose {
 Item[] items
 public GildedRose(Item[] items)
  this.items = items:
 public void updateQuality() {
        if (!items[i].name.equals("Aged Brie")
          && !items[i].name.equals("Backstage passes to a TAFKAL80ETC concert")) {
           if (items[i].quality > 0) {
             if (!items[i].name.equals("Sulfuras, Hand of Ragnaros")) {
                 items[i].quality = items[i].quality - 1:
               items[<u>i</u>].quality < 50) {
                tems[i].quality = items[i].quality + 1;
               if (items[i].name.equals("Backstage passes to a TAFKAL80ETC concert"))
                if (items[i].sellIn < 11) {
                   if (items[i].quality < 50) {
                       items[i].quality = items[i].quality + 1;
                  if (items[\underline{i}].sellIn < 6) {
                   if (items[i].quality < 50) {
                      items[i].quality = items[i].quality + 1;
        if (!items[i].name.equals("Sulfuras, Hand of Ragnaros")) {
           items[i].sellIn = items[i].sellIn - 1;
        if (items[i].sellIn < 0) {
          if (!items[i].name.equals("Aged Brie")) {
            if (!items[i].name.equals("Backstage passes to a TAFKAL80ETC concert"))
              if (items[i].quality > 0) {
                   if (!items[i].name.equals("Sulfuras, Hand of Ragnaros")) {
                       items[i].quality = items[i].quality - 1;
              items(<u>i</u>).quality = items(<u>i</u>).quality - items(<u>i</u>).quality;
            if (items[i].quality < 50) {
              items[i].quality = items[i].quality + 1;
```

2. Highlighting POIs 3. IDE Support

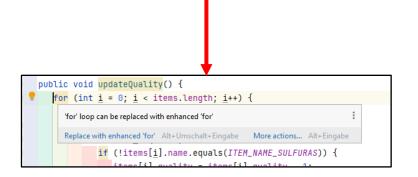

5. New stuff

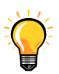

ctrl+alt+shift+insert+cursor-up → knotted fingers

#### 4. Changed code

```
Item[] items:
 public GildedRose(Item[] items) {
  this.items = items:
    for (int \underline{i} = 0; \underline{i} < items.length; \underline{i} \leftrightarrow) {
       if (!items[i].name.equals("Aged Brie")
         && !items[i].name.equals("Backstage passes to a TAFKAL80ETC concert")) {
          if (items[i].quality > 0) {
           if (!items[i].name.equals("Sulfuras, Hand of Ragnaros")) {
                items[i].quality = items[i].quality - 1;
          if (items[i].quality < 58) {
            items[i].quality = items[i].quality + 1;
             if (items[i].name.equals("Backstage passes to a TAFKAL80ETC concert"))
               if (items[i].sellIn < 11) {
                  if (items[i].quality < 50) {
                      items[i].quality = items[i].quality + 1;
                 if (items[\underline{i}].sellIn < 6) {
                  if (items[i].quality < 50) {
                      items[i].quality = items[i].quality + 1;
        if (!items[i].name.equals("Sulfuras, Hand of Ragnaros")) {
          items[i].sellIn = items[i].sellIn - 1;
       if (items[i].sellIn < 0) {
          if (!items[i].name.equals("Aged Brie")) {
            if (!items[i].name.equals("Backstage passes to a TAFKAL80ETC concert"))
              if (items[i].quality > 0) {
                  if (!items[i].name.equals("Sulfuras, Hand of Ragnaros")) {
                      items[i].quality = items[i].quality - 1;
               items[i].quality = items[i].quality - items[i].quality;
           if (items[i].quality < 50) {
               items[i].quality = items[i].quality + 1;
```

```
package com.gildedrose;
class GildedRose {
  36 usages
  Item[] items;
  public GildedRose(Item[] items) {
    this.items = items;
                                               1. Unused code \rightarrow no tests
  public void updateQuality() {
     for (int i = 0; i < items.length; i++) {
        if (!items[i].name.equals("Aged Brie")
                                           asses to a TAFKAL80ETC concert")) {
          if (items[i].quality > 0) {
             if (!items[i].name.equals("Sulfuras, Hand of Ragnaros")) {
                items[i].quality = items[i].quality - 1;
       } else {
          if (items[i].quality < 50) {
             items[i].quality = items[i].quality + 1;
                                                                                       2. ctrl+shift+t
             if (items[i].name.equals("Backstage passes to a TAFKAL80ETC concert")) {
                if (items[i].sellIn < 11) {</pre>
                  if (items[\underline{i}].quality < 50) {
                     items[\underline{i}].quality = items[\underline{i}].quality
                                                                        public GildedRose(Item[] items) {
                if (items[\underline{i}].sellIn < 6) {
                                                                             this.items
                                                                                                   Choose Test for GildedRose (0 found)
                  if (items[i].quality < 50) {
                     items[i].quality = items[i].quality
                                                                                                     Create New Test...
                                                                        public void updateQuality() {
                                                                             for (int i = 0; i < items.length; i++) {
        if (!items[i].name.equals("Sulfuras, Hand of Ragn
          items[i].sellIn = items[i].sellIn - 1;
       if (items[i].sellIn < 0) {</pre>
          if (!items[<u>i</u>].name.equals("Aged Brie")) {
             if (!items[i].name.equals("Backstage passes to a TAFKAL80ETC concert")) {
                if (items[i].quality > 0) {
                  if (!items[i].name.equals("Sulfuras, Hand of Ragnaros")) {
                     items[i].quality = items[i].quality - 1;
            } else {
               items[i].quality = items[i].quality - items[i].quality;
          } else {
             if (items[i].quality < 50) {
               items[i].quality = items[i].quality + 1;
                                                                                         ctrl+shift+t → Create New Test
```

```
import static com.qildedrose.GildedRose.ITEM_NAME_AGED_BRIE;
import static com.gildedrose.GildedRose.ITEM_NAME_BACKSTAGEPASSES;
import static com.gildedrose.GildedRose.ITEM_NAME_SULFURAS;
import org.approvaltests.combinations.CombinationApprovals;
import org.junit.jupiter.api.Test;
class GildedRoseTest {
  void updateQuality() {
     String[] names = new String[]{"", ITEM_NAME_AGED_BRIE, ITEM_NAME_BACKSTAGEPASSES, ITEM_NAME_SULFURAS};
     Integer[] sellIns = new Integer[]{-1, 0, 1, 5, 6, 10, 11, 49, 50, 60};
     Integer[] qualities = new Integer[]{-1, 0, 1, 49, 50, 51};
     CombinationApprovals.verifyAllCombinations(
       (name, sellIn, quality) -> {
          Item item = new Item(name, sellIn, quality);
          GildedRose testee = new GildedRose(new Item[] {item});
          testee.updateQuality();
          return item;
       },
             names,
             sellIns,
             qualities
                 Shortcut to a Working test.
```

```
static final String ITEM_NAME_SULFURAS = "Sulfuras, Hand of Ragnaros";
     Item[] items;
     public GildedRose(Item[] items) {
      this.items = items;
```

**\$** -Line, % 100% (33/33) GildedRose 100% (28/28) Item 100% (2/2) 100% (5/5)

Make Cursulare you start off with 100% (if there is no unreachable code...)

> # CodeRenovation

```
if (!items[i].name.equals(ITEM_NAME_BACKSTAGEPASSES)) {
   if (items[i].quality > 0) {
      if (!items[i].name.equals(ITEM_NAME_SULFURAS)) {
         items[i].quality = items[i].quality - 1;
} else {
   items[i].quality = items[i].quality - items[i].quality;
if (items[i].quality < 50) {
   items[i].quality = items[i].quality + 1;
```

```
[Aged Brie, 49, 50] => Aged Brie, 48, 50
                                                                                                                                         10:43:55 PIT >> INFO: Verbose logging is disabled. If you encounter a problem, please enable it before reporting an issue
                                                                                                                                         10:43:56 PIT >> INFO : Incremental analysis reduced number of mutations by 0
[Aged Brie, 49, 51] => Aged Brie, 48, 51
                                                                                                                                         10:43:56 PIT >> INFO : Created 2 mutation test units in pre scan
[Aged Brie, 50, -1] => Aged Brie, 49, 0
                                                                                                                                         10:43:56 PIT >> INFO : Sending 3 test classes to minion
[Aged Brie, 50, 0] => Aged Brie, 49, 1
                                                                                                                                         10:43:56 PIT >> INFO : Sent tests to minion
[Aged Brie, 50, 1] => Aged Brie, 49, 2
                                                                                                                                         /10:43:57 PIT >> INFO : Calculated coverage in 1 seconds.
[Aged Brie, 50, 49] => Aged Brie, 49, 50
                                                                                                                                         10:43:57 PIT >> INFO : Incremental analysis reduced number of mutations by 0
[Aged Brie, 50, 50] => Aged Brie, 49, 50
                                                                                                                                         10:43:57 PIT >> INFO : Created 2 mutation test units
[Aged Brie. 50, 51] => Aged Brie. 49, 51
                                                                                                                                         -----
                                                                                                                                         10:44:01 PIT >> INFO : Completed in 6 seconds
[Aged Brie, 60, -1] => Aged Brie, 59, 0
[Aged Brie, 60, 0] => Aged Brie, 59, 1
[Aged Brie, 60, 1] => Aged Brie, 59, 2
                                                                                                                                         > org.pitest.mutationtest.engine.gregor.mutato
[Aged Brie, 60, 49] => Aged Brie, 59, 50
[Aged Brie, 60, 50] => Aged Brie, 59, 50
                                                                                                                                         > KILLED 10 SURVIVED 0 TIMED OUT 0 NON VIABLE 0
[Aged Brie, 60, 51] => Aged Brie, 59, 51
[Backstage passes to a TAFKAL80ETC concert, -1, -1] => Backstage passes to a TAFKAL80ETC concert, -2, 0
[Backstage passes to a TAFKAL80ETC concert, -1, 0] => Backstage passes to a TAFKAL80ETC concert, -2, 0
[Backstage passes to a TAFKAL80ETC concert, -1, 1] => Backstage passes to a TAFKAL80ETC concert, -2, 0
[Backstage passes to a TAFKAL80ETC concert, -1, 49] => Backstage passes to a TAFKAL80ETC concert, -2, 0
[Backstage passes to a TAFKAL80ETC concert, -1, 50] => Backstage passes to a TAFKAL80ETC concert, -2, 0
[Backstage passes to a TAFKAL80ETC concert, -1, 51] => Backstage passes to a TAFKAL80ETC concert, -2, 0
[Backstage passes to a TAFKAL80ETC concert, 0, -1] => Backstage passes to a TAFKAL80ETC concert, -1, 0
[Backstage passes to a TAFKAL80ETC concert, 0, 0] => Backstage passes to a TAFKAL80ETC concert, -1, 0
[Backstage passes to a TAFKAL80ETC concert, 0, 1] => Backstage passes to a TAFKAL80ETC concert, -1, 0
                                                                         TAFKAL80ETC concert, 0, 51

ALSEFT concert, 4, 2

TC concert, 4, 2

Ancert, 4, 2

Ancert, 4, 2

Ancert, 4, 2
[Backstage passes to a TAFKAL80ETC concert, 0, 49] => Backstage passes to a TAFKAL80ETC concert, -1, 0
[Backstage passes to a TAFKAL80ETC concert, 0, 50] => Backstage passes to a TAFKAL80ETC concert, -1, 0
[Backstage passes to a TAFKAL80ETC concert, 0, 51] => Backstage passes to a TAFKAL80ETC concert, -1, 0
[Backstage passes to a TAFKAL80ETC concert, 1, -1] => Backstage passes to a TAFKAL80ETC concert, 0, 2
[Backstage passes to a TAFKAL80ETC concert, 1, 0] => Backstage passes to a TAFKAL80ETC concert, 0, 3
[Backstage passes to a TAFKAL80ETC concert, 1, 1] => Backstage passes to a TAFKAL80ETC concert, 0, 4
[Backstage passes to a TAFKAL80ETC concert, 1, 49] => Backstage passes to a
[Backstage passes to a TAFKAL80ETC concert, 1, 50] => Backstage passes
[Backstage passes to a TAFKAL80ETC concert, 1, 51] => Backstage passes to a
[Backstage passes to a TAFKAL80ETC concert, 5,
                                                                                                                                         _____
                                                                                                                                         > pre-scan for mutations : < 1 second
                                                                                                                                         > scan classpath : < 1 second
[Backstage passes to a TAFKAL80ETC concert, 5,
                                                                                                                                         > coverage and dependency analysis : 1 seconds
                                                                                                                                         > build mutation tests : < 1 second
                                                                                                                                         > run mutation analysis : 4 seconds
                                                                                                                                         > Total : 5 seconds
Backstage passes to TA
Backstage passes to a⊾TAF
                                                                                                                                         ______
                                                                                                                                         >> Line Coverage: 36/36 (100%)
                                                                                                                                         >> Generated 36 mutations Killed 36 (100%)
[Backstage passes to a TAFK
                            [80EDE concert, 10, 1] => Backstage passes to a TAFKAL80ETC concert, 9, 3
                                                                                                                                         >> Mutations with no coverage 0. Test strength 100%
[Backstage passes to a TAFKAL80ETC concert, 10, 49] => Backstage passes to a TAFKAL80ETC concert, 9, 50
                                                                                                                                         >> Ran 36 tests (1 tests per mutation)
                                                                                                                                         Enhanced functionality available at https://www.arcmutate.com/
[Backstage passes to a TAFKAL80ETC concert, 10, 50] => Backstage passes to a TAFKAL80ETC concert, 9, 50
[Backstage passes to a TAFKAL80ETC concert, 10, 51] => Backstage passes to a TAFKAL80ETC concert, 9, 51
                                                                                                                                         Process finished with exit code O
[Backstage passes to a TAFKAL80ETC concert, 11, -1] => Backstage passes to a TAFKAL80ETC concert, 10, 0
                                                                                                                                         Open report in browser
[Racketage passes to a TAEVALORETC concept 11 A] -> Racketage passes to a TAEVALORETC concept 10 1
```

### Removing clutter

```
1 usage
          public void updateQuality() {
             for (int i = 0; i < items.length; i++) {
                if (!items[i].name.equals("Aged Brie")
                   && !items[i].name.eq als("Backstage passes to a TAFKAL80ETC concert")) {
                   if (items[i].quality > A) {
                      if (!items[i].name.equals("Sulfuras, Hand of Ragnaros")) {
                          items[i].quality = items[i].quality - 1;
18
                } else {
                   if (items[i].quality < 50) {
                      items[i].quality = items[i].quality + 1;
                      if (items[i].name.equals("Backstage passes to a TAFKAL80ETC concert")) {
                         if (items[i].sellIn < 11) {
                             if (items[i].quality < 50) {</pre>
                                items[i].quality = items[i].quality + 1;
```

### 1. Mouse hover $\rightarrow$ IDE hints at duplication

```
public void updateQuality() {

for (int i = 0; i < items.length; i++) {

if (!items[i].name.equals("Backstage passes to a TAFKAL80ETC concert")) {

if (items[i].quality > 0) {

if (!items[i].name.equals("Sulfuras, Hand of items[i].quality = items[i].quality - 1;

} else {

if (items[i].quality < 50) {

items[i].quality = items[i].quality = 1;

} else {

if (items[i].quality = items[i].quality = 1;

} else {

items[i].quality = items[i].quality = 1;

} else {

items[i].quality = items[i].quality = 1;

} else {

items[i].quality = items[i].quality = 1;

} else {

items[i].quality = items[i].quality = 1;

} else {

items[i].quality = items[i].quality = 1;

} else {

items[i].quality = items[i].quality = 1;

} else {

items[i].quality = items[i].quality = 1;

} else {

items[i].quality = items[i].quality = 1;

} else {

items[i].quality = items[i].quality = 1;

} else {

items[i].quality = items[i].quality = 1;

} else {

items[i].quality = items[i].quality = 1;

} else {

items[i].quality = items[i].quality = 1;

} else {

items[i].quality = items[i].quality = 1;

} else {

items[i].quality = items[i].quality = 1;

} else {

items[i].quality = items[i].quality = 1;

} else {

items[i].quality = items[i].quality = 1;

} else {

items[i].quality = items[i].quality = 1;

} else {

items[i].quality = items[i].quality = 1;

} else {

items[i].quality = items[i].quality = 1;

} else {

items[i].quality = items[i].quality = 1;

} else {

items[i].quality = items[i].quality = 1;

} else {

items[i].quality = items[i].quality = items[i].q
```

#### 2. $ctrl+alt+c \rightarrow extract constant$

```
public GildedRose(Item[] items) {

this items = items:

public static final String ITEM_NAME_AGED_BRIE = "Aged Brie";

Replace all occurrences

Move to another class

for (Int i = 0; i < items.le, cn; i++) {

if (!items[i].name.equals(ITEM_NAME_AGED_BRIE))

&& !items[i].name.equals("Backstage passes to a TAFKAL80ETC concert")) {

if (items[i].quality > 0) {

if (!items[i].name.equals("Sulfuras, Hand of Ragnaros")) {

items[i].quality = items[i].quality - 1;

}
}
} else {

if (items[i].quality < 50) {

items[i].quality = items[i].quality + 1;
</pre>
```

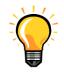

### Removing clutter continued...

```
item.quality = item.quality - item.quality;
                                     'item.quality - item.quality' can be replaced with '0'
} else {
                                     Result of 'item.quality - item.quality' is always '0'
   if (item.quality < 50) {
       item.quality = item.qu Replace with '0' Alt+Umschalt+Eingabe
```

### 1. Mouse hover → IDE hints

2. alt+Enter → IDE actions

```
} else {
       items[i].quality = items[i].quality - items[i].quality;
                                           Simplify
} else {
                                           Cleanup code
   if (items[i].quality < 50) {
                                           Encapsulate field
       items[i].quality = items[i].qu
                                           Remove braces from 'else' statement
                                           Replace '=' with '-='
                                          Press Strg+Q to toggle preview
```

#### 3. Decluttered code

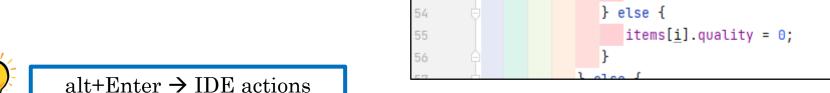

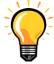

#### Dealing with the conditional statements

## if (!item.name.equals(ITEM\_NAME\_AGED\_BRIE) && !item.name.equals(ITEM\_NAME\_BACKSTAGEPASSES)) { if (item.quality > 0) { if [!item.name.equals(ITEM\_NAME\_SULFURAS)) { tem.quality = item.quality - 1; } else { if (item.quality < 50) { item.quality = item.quality + 1; if (item.name.equals(ITEM\_NAME\_BACKSTAGEPASSES)) { if (item.sellIn < 11) { if (item.quality < 50) { tem.quality = item.quality + 1; i<del>f (ite</del>m.sellIn < 6) { if (item.quality < 50) { item.quality = item.quality + 1;

#### 1. Mouse hover $\rightarrow$ IDE hints

```
if (item.quality > 0) {

if (!item.name.equals(ITEM_NAME_SULFURAS)) {

Merge this if statement with the enclosing one.

SonarLint: Show issue locations Alt+Umschalt+Eingabe More actions... Alt+Eingabe

else {
```

#### 2. Refactored code

```
if (!item.name.equals(ITEM_NAME_AGED_BRIE)
   && !item.name.equals(ITEM_NAME_BACKSTAGEPASSES)) {
   if (item.quality > 0 && !item.name.equals(ITEM_NAME_SULFURAS)) {
      item.quality = item.quality - 1;
} else {
   if (item.quality < 50) {
      item.quality = item.quality + 1;
      if (item.name.equals(ITEM_NAME_BACKSTAGEPASSES)) {
         if (item.sellIn < 11 && item.quality < 50) {
            item.quality = item.quality + 1;
         if (item.sellIn < 6 && item.quality < 50) {
            item.quality = item.quality + 1;
```

### Dealing with the conditional statements continued...

```
if (!item.name.equals(ITEM_NAME_AGED_BRIE)
   && !item.name.equals(ITEM NAME BACKSTAGEPASSES)) {
  if (item.quality > 0 && !item.name.equals(ITEM_NAME_SULFURAS))
} else {
  if (item.quality < 50) {
      item.quality = item.quality + 1;
      if (item.name.equals(ITEM_NAME_BACKSTAGEPASSES)) {
        if (item.sellIn < 11 && item.quality < 50)
            item.quality = item.quality + 1;
         if (item.sellIn < 6 && item.quality < 50)
```

Is the code any better?

- Too much code-juggling (deleting brackets, moving code, ...)
- Mixing differenthings in if-Statements
- Code is not easier to understand...

### Getting rid of duplication

```
if (items[i].quality < 50) {</pre>
   items[i].quality = items[i].quality + 1;
   if (items[i].name.equals(ITEM_NAME_BACKSTAGEPASSES))
      if (items[i].sellIn < 11) {</pre>
         if (items[i].quality < 50) {</pre>
             items[i].quality = items[i].quality + 1;
      if (items[i].sellIn < 6) {
         if (items[i].quality < 50) {</pre>
             items[<u>i</u>].quality = items[i].quality + 1;
```

# 1. ctrl+shift+Cursor-down→ move code down one line

```
if (items[i].quality < 50) {
   items[i].quality = items[i].quality + 1;
if (items[i].name.equals(ITEM_NAME_BACKSTAGEPASSES)) {
   if (items[i].sellIn < 11) {</pre>
      if (items[i].quality < 50) {
         items[i].quality = items[i].quality + 1;
   if (items[i].sellIn < 6) {</pre>
      if (items[i].quality < 50) {
         items[i].quality = items[i].quality + 1;
```

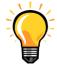

# Getting rid of duplication continued...

```
if (items[i].quality < 50) {
    items[\underline{i}].quality = items[\underline{i}].quality + 1;
if (items[1].name.equats(ITEM_NAME_BACKSTAGEPASSES)) {
   if (items[i].sellIn < 11) {
       if (items[\underline{i}].quality < 50) {
           items[\underline{i}].quality = items[\underline{i}].quality + 1;
    if (items[i] sellIn < 6) {
       if (items[i].quality < 50) {
           items[i].quality = items[i].quality + 1;
```

#### 1. $ctrl+shift+m \rightarrow extract method$

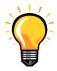

### Refactoring new code as well...

#### 1. alt enter $\rightarrow$ simplify

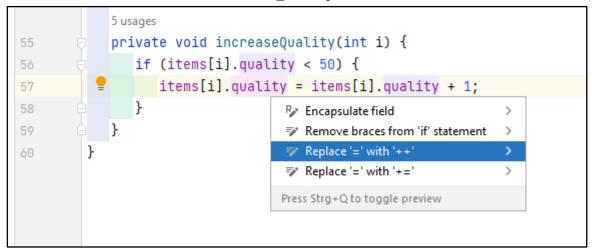

### 2. ctrl+alt+p → extract method parameter

```
5 usages
private void increaseQuality(int i) {
    if (items[i].quality < 50) {
        items[i].quality++;
    }
    Expressions
    items[i]
    items[i].quality
    items[i].quality
    items[i].quality
```

#### 3. Refactored code

```
private void increaseQuality(Item item) {
    if (item.quality < 50) {
        item.quality++;
    }
}
```

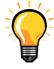

 $ctrl+alt+p \rightarrow extract method parameter$ 

### Dealing with the conditional statements, second attempt

```
(!items[i].name.equals(ITEM_NAME_AGED_BRIE)
     !items[i].name.equals(ITEM_NAME_BACKSTAGEPASSES)
     if (!items[i].name.equals(ITEM_NAME_SULFURAS))
        items[i].quality = items[i].quality - 1;
} else {
  increaseQuality(items[i]);
     (items[i].name.equals(ITEM_NAME_BACKSTAGEPASSES)) {
     ir (items[i].settin < ii) (
        increaseQuality(items[i]);
     if (items[i].sellIn < 6) {</pre>
        increaseQuality(items[i]);
```

#### 1. alt+Enter → IDE actions

#### 2. Refactored Code

```
if (items[i].name.equals(ITEM_NAME_AGED_BRIE)
    || items[i].name.equals(ITEM_NAME_BACKSTAGEPASSES)) {
        increaseQuality(items[i]);
        if (items[i].sellIn < 11) {
              increaseQuality(items[i]);
        }
        if (items[i].sellIn < 6) {
              increaseQuality(items[i]);
        }
        }
        letse {</pre>
```

### Dealing with the conditional statements continued

#### 1. alt+Enter $\rightarrow$ IDE actions

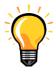

#### Wow, unused code!

```
public void updateQuality() {
                                                                       A4 A2 ±5 ^
               for (int i = 0; i < items.length; i++) {</pre>
                  if (items[i].name.equals(ITEM_NAME_BACKSTAGEPASSES)) {
                     increaseQuality(items[i]);
                     if (items[i].name.equals(ITEM_NAME_BACKSTAGEPASSES)) {
                        if (items[\underline{i}].sellIn < 11) {
19
                            increaseQuality(items[i]);
                        if (items[i].sellIn < 6) {</pre>
                           increaseQuality(items[i]);
                  } else if (items[i].name.equals(ITEM_NAME_AGED_BRIE)) {
                     increaseQuality(items[i]);
                     if (items[i].name.equals(ITEM_NAME_BACKSTAGEPASSES)) {
                        if (items[i].sellIn < 11) {</pre>
                           increaseQuality(items[i]);
                         if (items[i].sellIn < 6) {</pre>
                           increaseQuality(items[i]);
                  } else {
                     if (items[i].quality > 0) {
                         if (!items[i].name.equals(ITEM_NAME_SULFURAS)) {
40
                           decreaseQuality(items[i]);
```

# Let's get rid of it!

com.aildedrose

GildedRose

So after repeating these steps...

...the code got more readable...

...and most importantly: contidional statements refer to the same field!

```
public void updateQuality() {
13
               for (int i = 0; i < items.length; <math>i++) {
                 if (items[i].name.equals(ITEM_NAME_BACKSTAGEPASSES)) {
                     increaseQuality(items[i]);
                     if (items[i].sellIn < 11) {
                        increaseQuality(items[i]);
18
                     if (items[i].sellIn < 6) {
                        increaseQuality(items[i]);
                   else if (items[i].name.equals(ITEM_NAME_AGED_BRIE)) {
                     increaseQuality(items[i]);
                  } else if (items[i].name.equals(ITEM_NAME_SULFURAS)) {
                   else {
                     reduceQuality(items[i]);
                 if (!items[i].name.equals(ITEM_NAME_SULFURAS)) {
29
                     items[i].sellIn = items[i].sellIn - 1;
30
31
                 if (items[i].sellIn < 0) {
32
                     if (items[i].name.equals(ITEM_NAME_AGED_BRIE)) {
33
                        increaseQuality(items[i]);
34
                    } else if (items[i].name.equals(ITEM_NAME_SULFURAS)) {
                        continue;
                     } else if (items[i].name.equals(ITEM_NAME_BACKSTAGEPASSES)) {
                        items[i].quality = 0;
38
                    } else {
                        reduceQuality(items[i]);
41
```

After some more juggling...

...I ended up with one switch statement!

This is WIP, so the presentation stops here.

The next step could be introducing polymorphism

```
13
           public void updateQuality() {
              for (int i = 0; i < items.length; i++) {
                 switch (items[i].name) {
                    case ITEM_NAME_BACKSTAGEPASSES:
                        decreaseSellIn(items[i]);
17
                       increaseQuality(items[i]);
18
                       if (items[i].sellIn < 10) {
                          increaseQuality(items[i]);
20
21
                       if (items[i].sellIn < 5) {</pre>
                          increaseQuality(items[i]);
24
                       if (items[i].sellIn < 0) {</pre>
25
                          items[i].quality = 0;
27
28
                       break;
                    case ITEM_NAME_AGED_BRIE:
29
                       decreaseSellIn(items[i]);
                       increaseQuality(items[i]);
31
                       if (items[i].sellIn < 0) {
32
                          increaseQuality(items[i]);
33
34
                        break;
                    case ITEM_NAME_SULFURAS:
37
                       break;
                    default:
                       decreaseSellIn(items[i]);
                       reduceQuality(items[i]);
                       if (items[i].sellIn < 0) {
41
                           reduceQuality(items[i]);
42
43
44
                       break;
45
46
```

# So did my experiment work?

# No typing!

Methodnames, Tests, some deleting and copying → Pretty much, yeah!

# No thinking!

I had to think only twice, but I did not have to really understand, what the code does!

# Thank you for your attention!

Contact: <a href="mailto:philipp.eichenberger@css.ch">philipp.eichenberger@css.ch</a>

#### **Used Resources:**

- IntelliJ IDE <a href="https://www.jetbrains.com/idea">https://www.jetbrains.com/idea</a>
- Pitest for Mutation Testing <a href="https://pitest.org">https://pitest.org</a>
- Apporoval Tests for Characterization Testing <a href="https://approvaltests.com">https://approvaltests.com</a>